## Einreichungsbogen

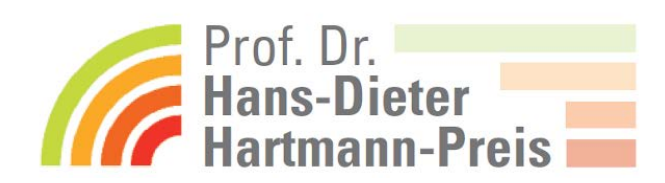

zum Prof. Dr. Hans-Dieter-Hartmann-Preis des VSSE e.V.

## **Ihre Kontaktdaten:**

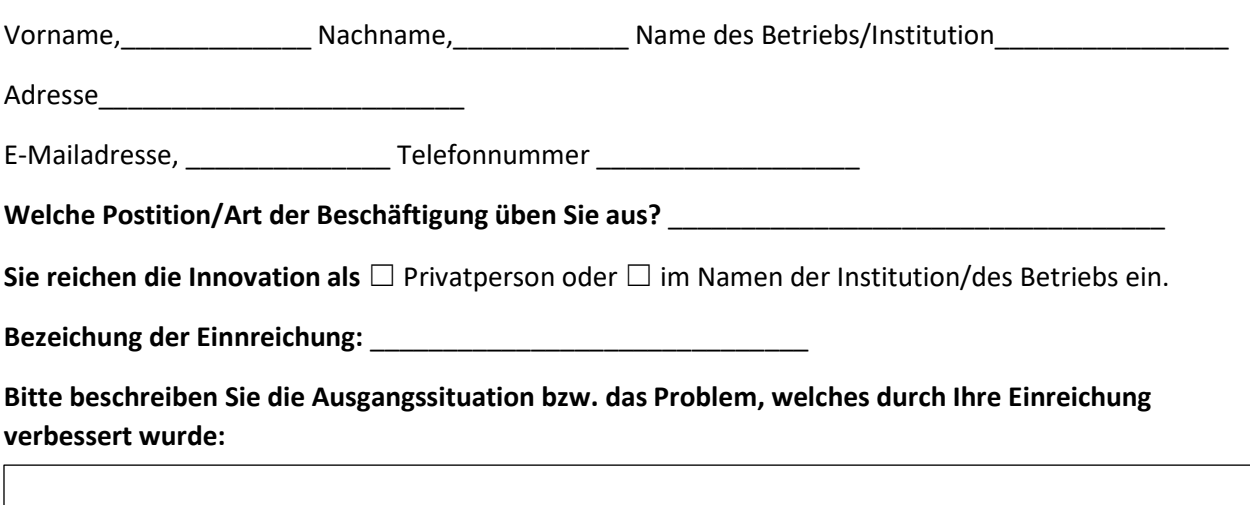

**Bitte beschreiben Sie hier, wie die Einreichung funktioniert:**

**Welche Vorteile werden durch die Einreichung gewonnen?**

**Warum ist Ihre Einreichung für andere Spragel- und Beerenbetriebe ebenfalls eine Lösung?**

## **Tragen Sie hier die URL der Youtube-Videos ein:**

**Bitte senden Sie uns den ausgefüllten Bogen spätenstens zum 31. Oktober** des Einreichungsjahrs gemeinsam mit Fotos, Skizzen etc. per mail an [schumacher@vsse.de](mailto:schumacher@vsse.de) zu.

Mit Einreichung bestätigen Sie die Teilnahmebedingungen gelesen und akzeptiert zu haben. Ferner versichern Sie, dass die Verbesserung/Idee/Innovation von Ihnen erstellt wurde, keine Urheberrechtslverletzungen vorliegen und Ihnen nicht bekannt ist, dass diese Lösung bereits in gleicher Weise woanders eingesetzt wird.

Sie stimmen zu, dass Ihr Material sowie Nennung des Namens veröffentlicht werden darf und durch Online-Abstimmungstools inhaltlich unverändert präsentiert wird.

**Rückfragen bitte an: [schumacher@vsse.de](mailto:schumacher@vsse.de) / 07251 3032080**